Блокирование противоправных контентов в сети Интернет при помощи ресурсов Роскомнадзора

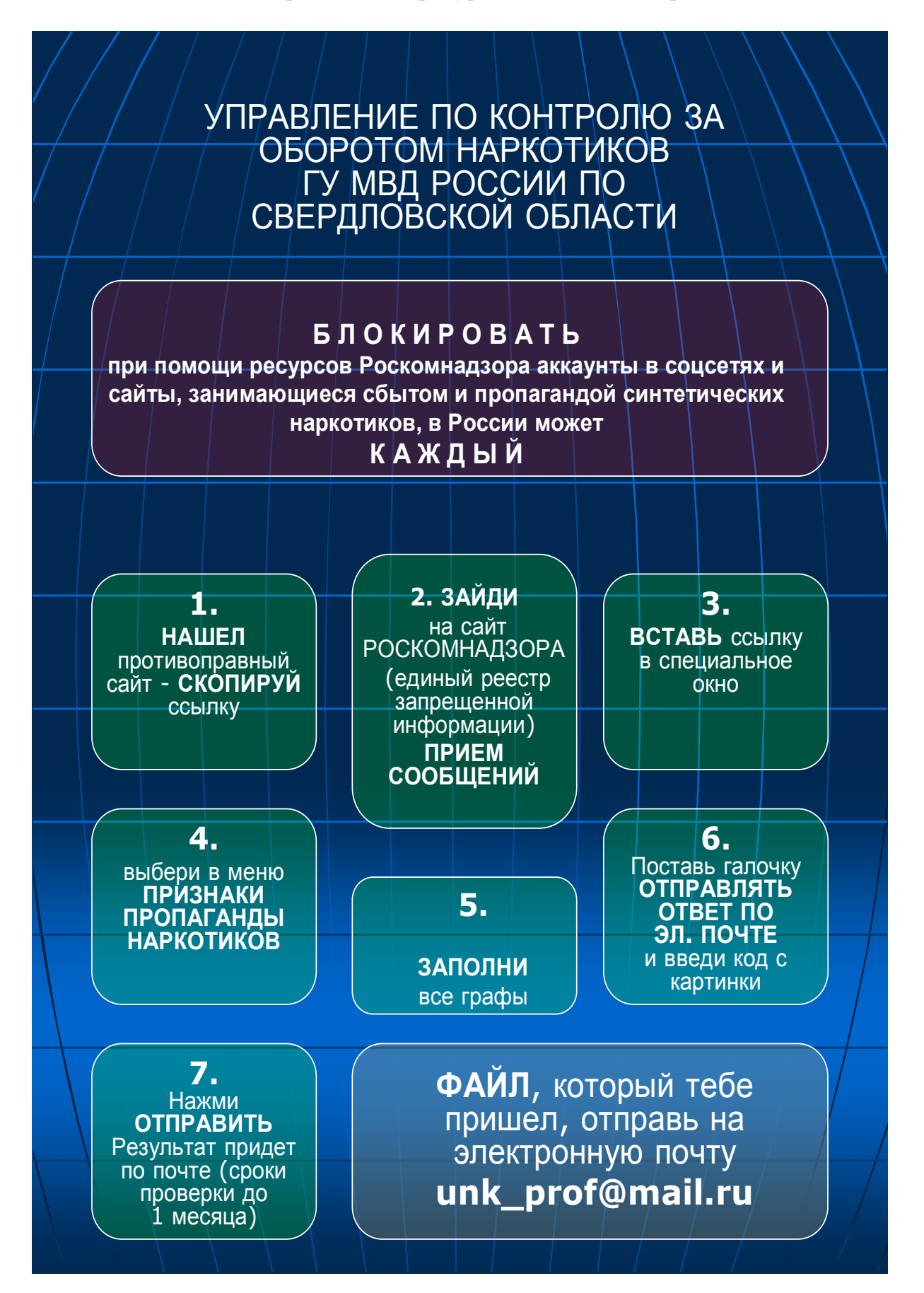